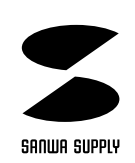

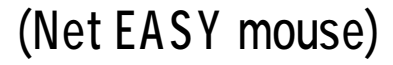

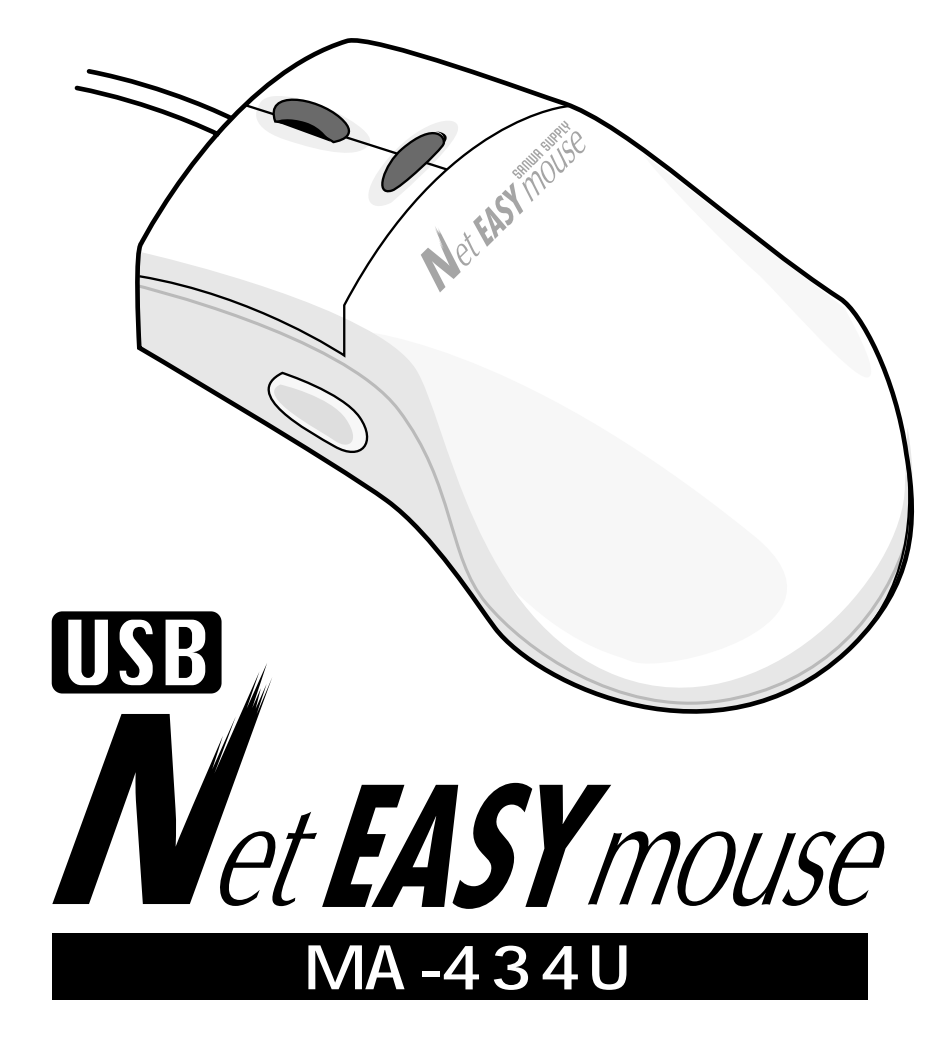

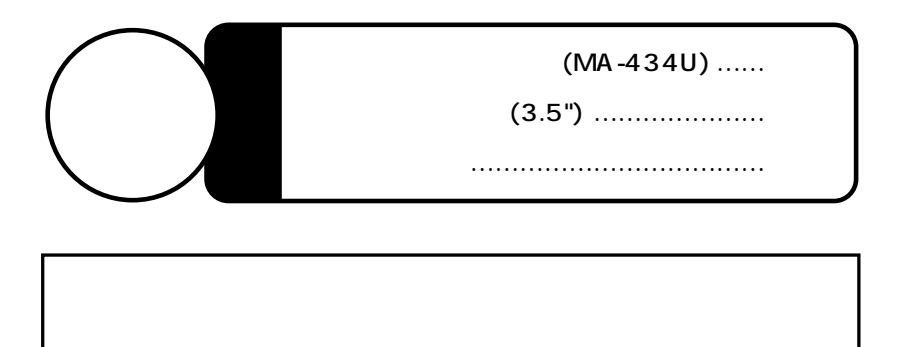

サンワサプライ株式会社

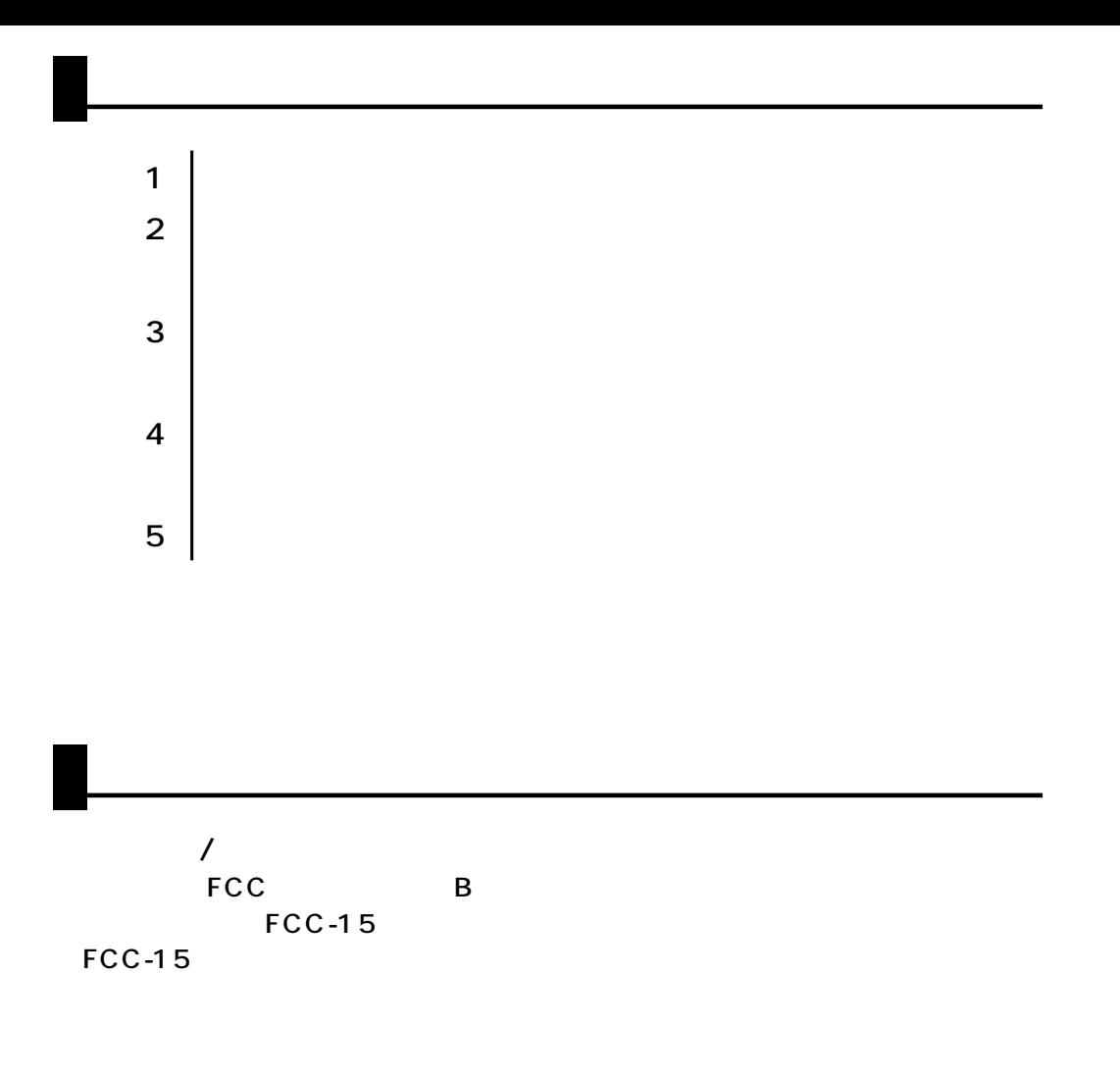

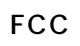

 $\overline{\mathcal{L}}$ 

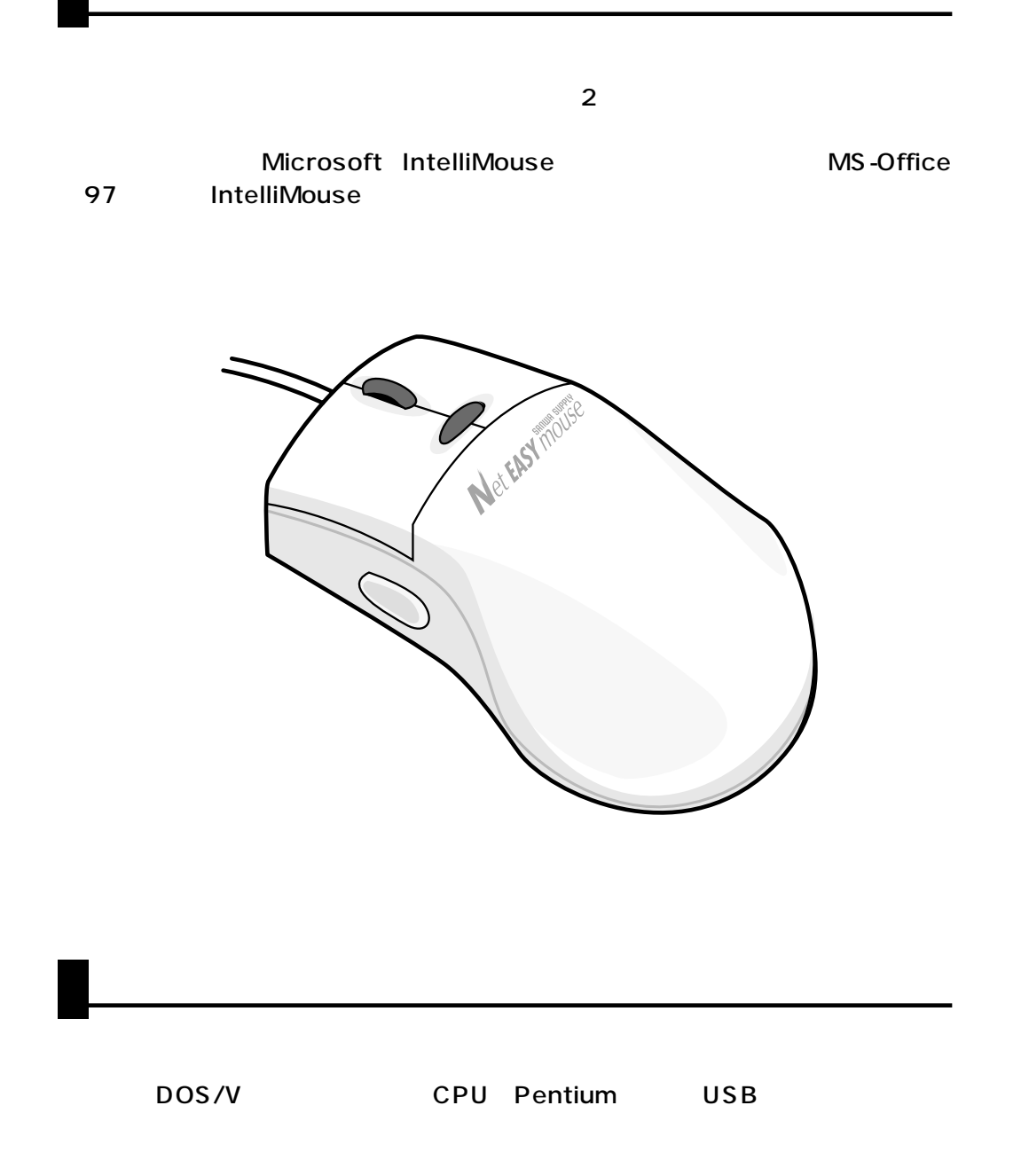

Microsoft Windows 98 Windows 95/3.1/NT

Windows 98  $\overline{\mathsf{USB}}$ 

 $(\underline{R})$ 

A:\setup.exe

Dual Wheel Mouse V6.0 Setup

Welcome to the Setup Program ——— <u>N</u>ext Please select the correct mouse type ----- Next Please select the directory where the Dual Wheel Mouse V6.0 files are to be installed. You have installed Dual Whell Mouse V6.0 successfully. - <u>N</u>ext **⊙USB** Yes, I want ......

 $O$  No, I will ......

— <u>F</u>inish

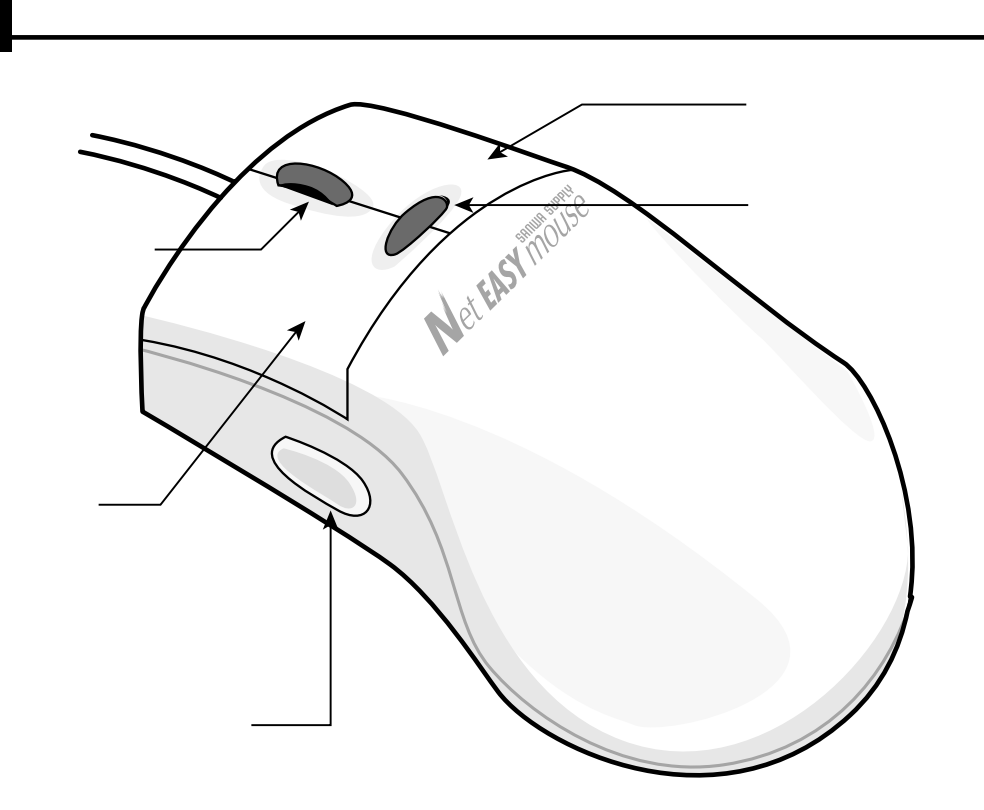

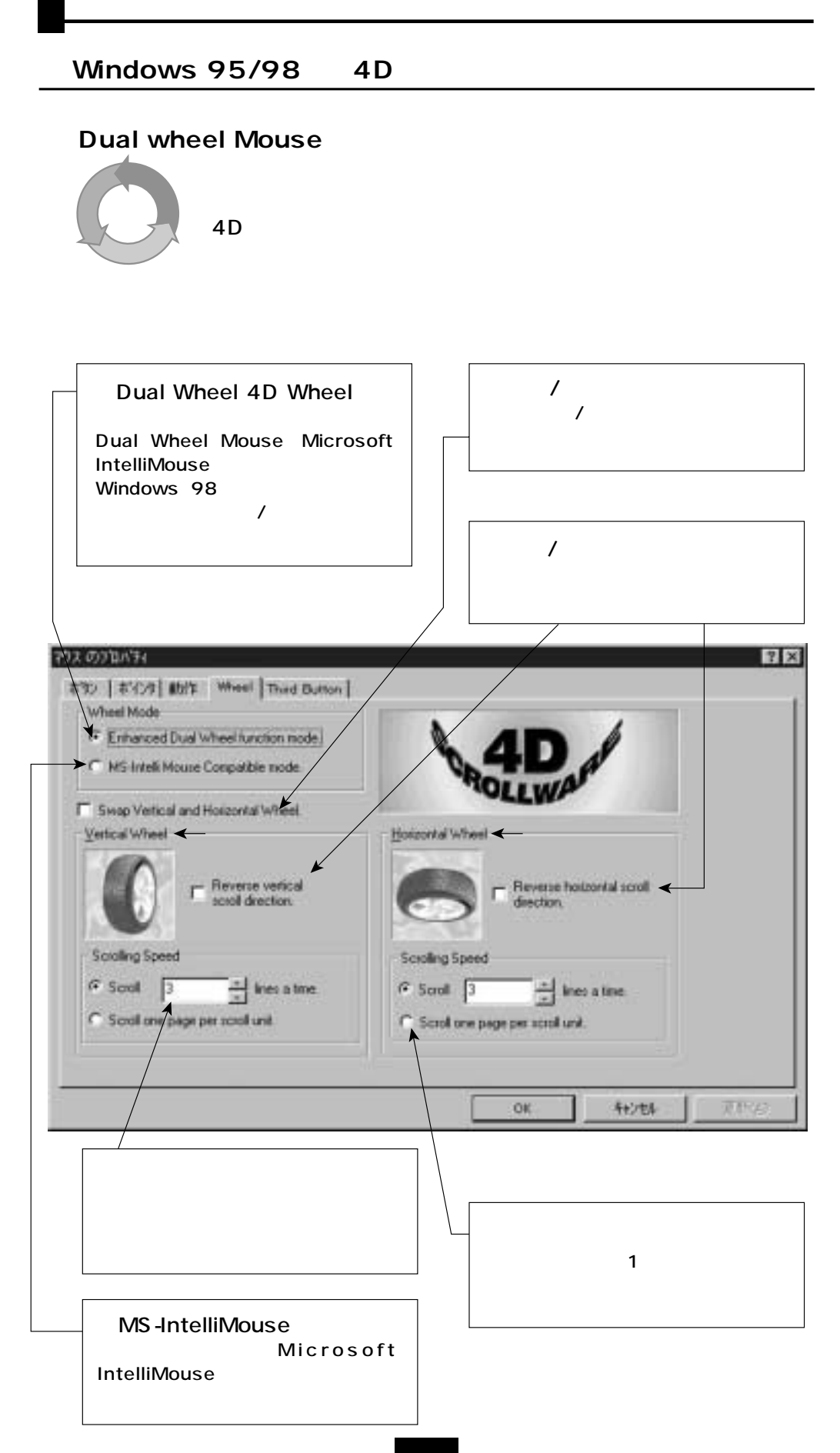

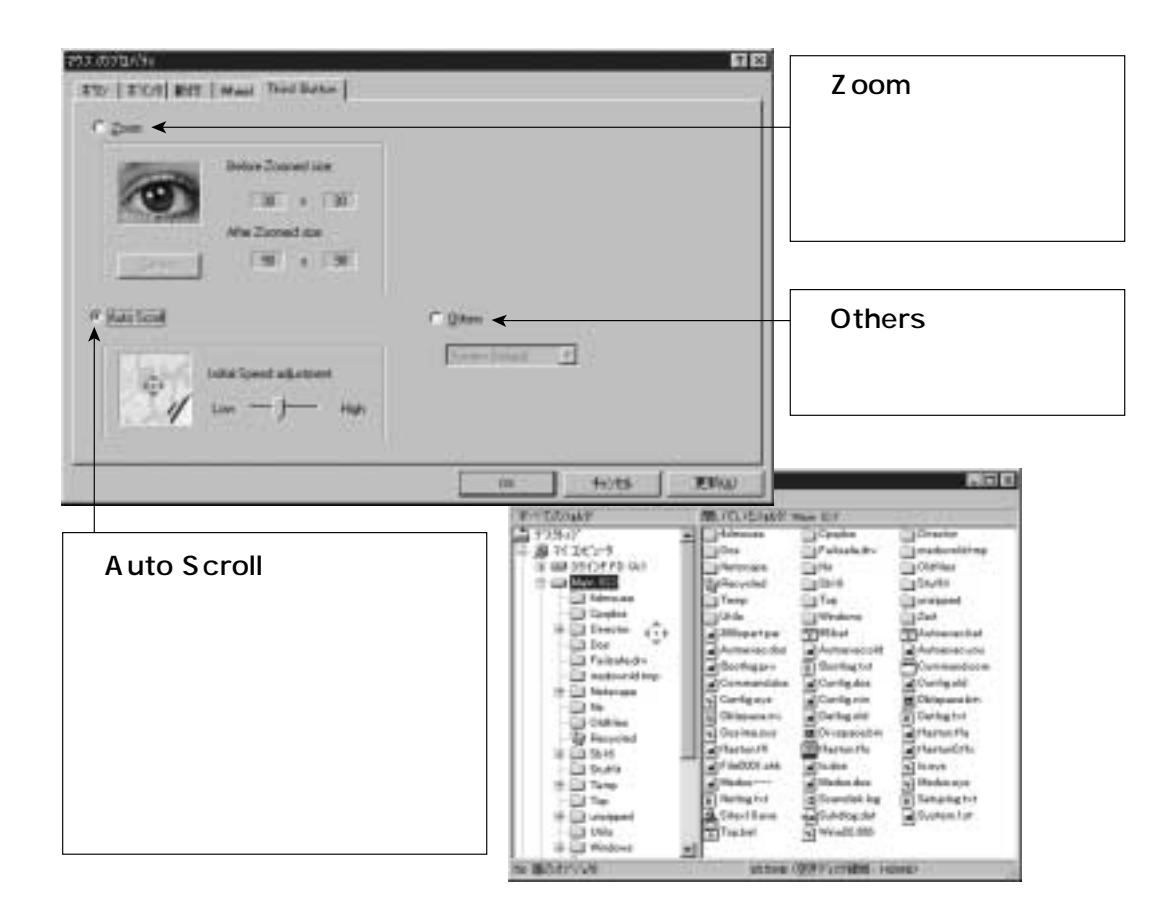

## Office 97

Microsoft Office 97

 $\mathsf{Ctrl}$  is a control to the following the following the following the following the following the following the following the following the following the following the following the following the following the following

**Office 97 IE 3/4.0** Others System Default Microsoft Office 97

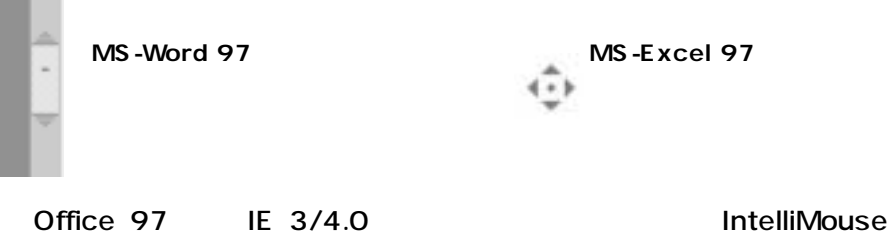